# Esempi ML

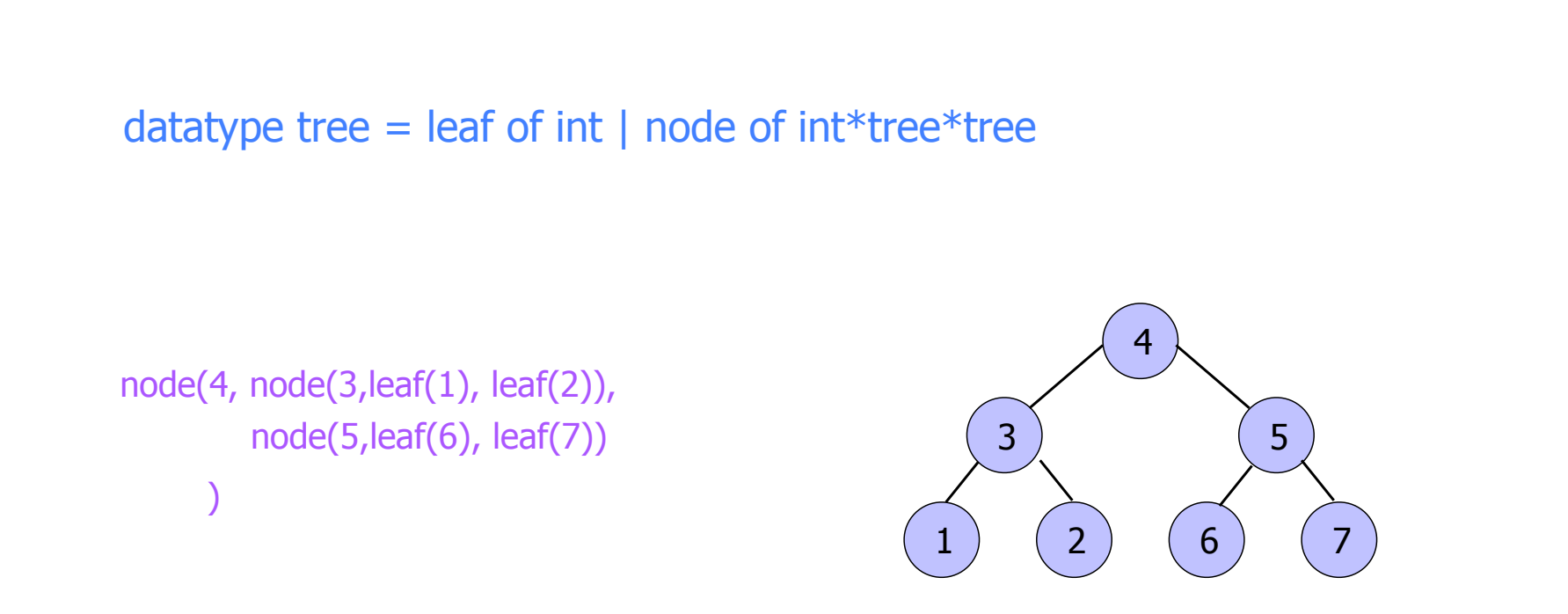

# **Problema**: scrivere una funzione ap: tree\*int -> bool per decidere se un intero occorre in un albero

```
fun ap(leaf(n), x) = (x = n)ap(node(n,t,u),x) = (x=n) orelse ap(t,x) orelse ap(u,x);
```

```
\sinh 2Standard ML of New Jersey v110.71 [built: Thu Sep 17 16:48:42 2009]
- datatype tree = nil | leaf of int | node of int*tree*tree;
datatype tree = leaf of int | nil | node of int * tree * tree
- fun ap(leaf(n), x) = (x = n)ap(node(n,t,u),x) = (x=n) orelse ap(t,x) orelse ap(u,x);val ap = fn : tree * int -> bool
- val t = node(4,
node(3,leaf(1), leaf(2)), 
node(5,leaf(6), nil)
);
val t = node (4, \text{node } (3, \text{leaf } \#, \text{leaf } \#), \text{node } (5, \text{leaf } \#, \text{nil})): tree
- ap(t,5);
val it = true : bool
val it = true : bool
- ap(t, 1);
val it = true : bool
- ap(t,9);
val it = false : bool
-
```
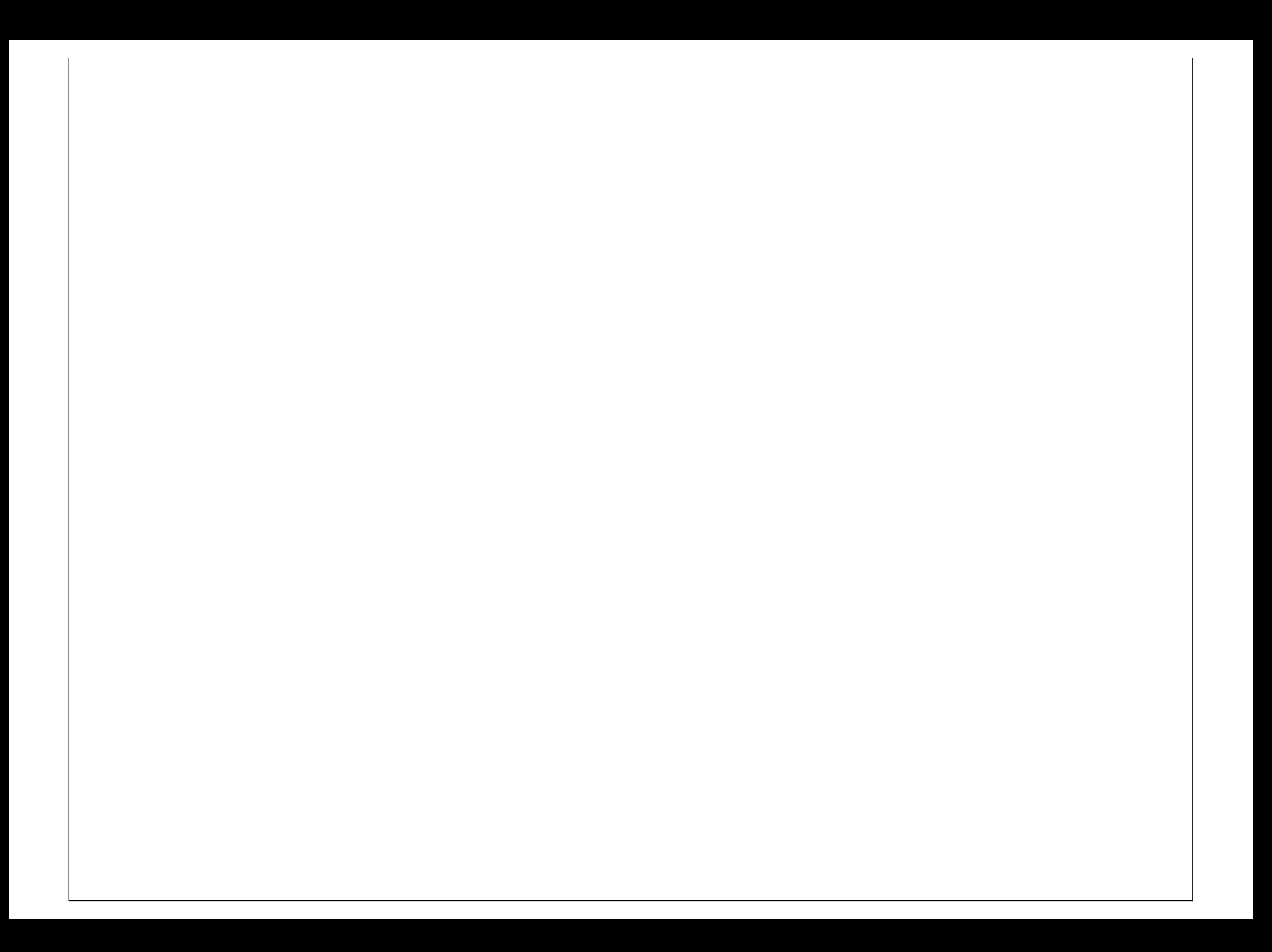

definire alberi binari etichettati con interi: non è detto che un nodo abbia due figli!

datatype btree = nil | leaf of int | node of int\*btree\*btree

**datatype btree = nil | node of int\*btree\*btree**

**Problema**: scrivere una funzione ap1: btree\*int -> bool per decidere se un intero occorre in un albero

#### **datatype btree = nil | node of int\*btree\*btree**

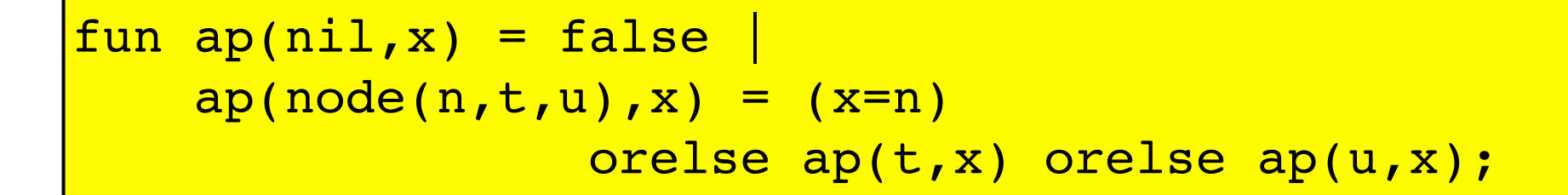

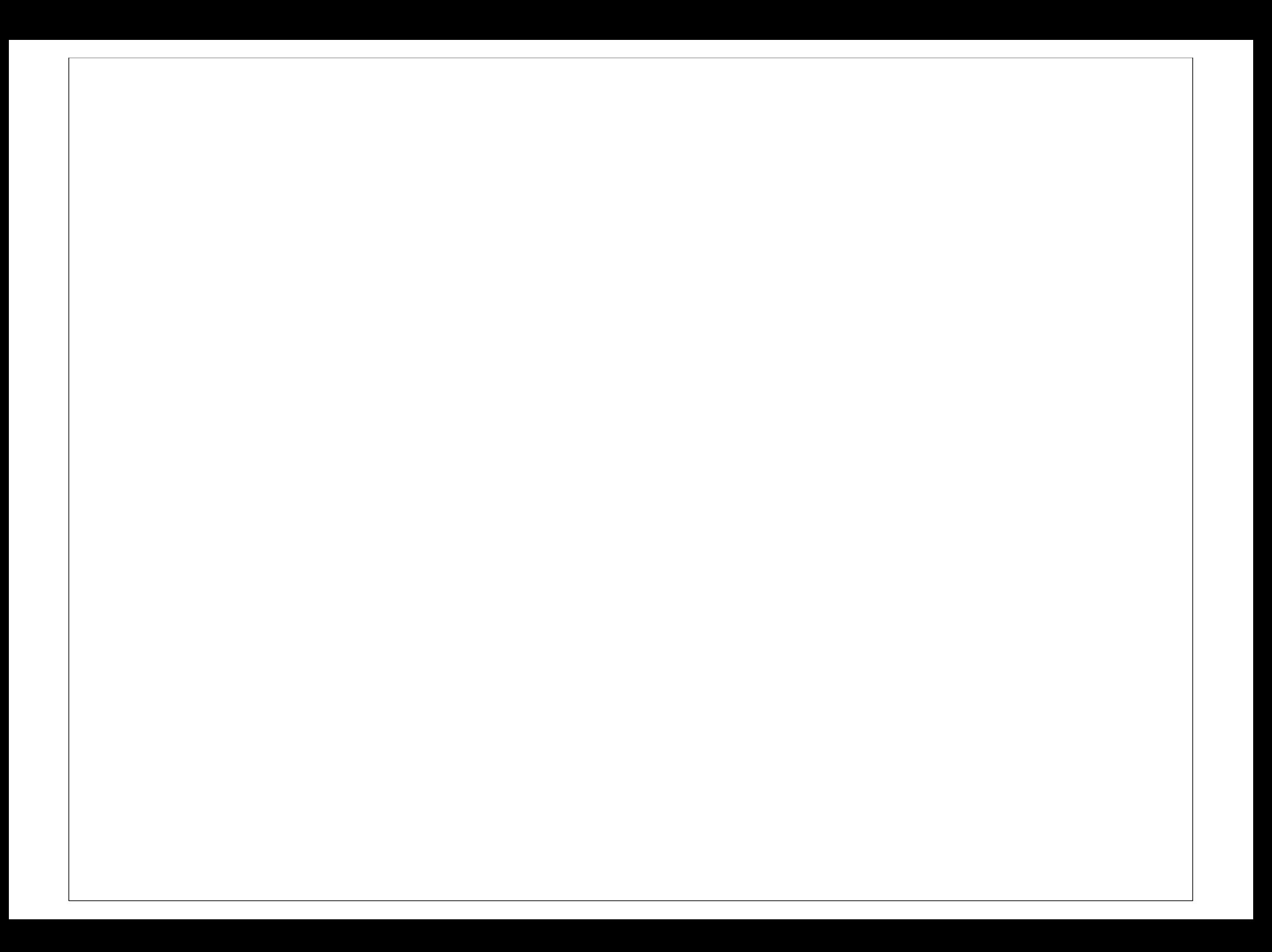

## **LISTE**

[]; nil; [1,3,4];  $2 :: 14, 5];$ 

## **Problema**: calcolare la lunghezza di una lista

fun length nil = 0 length  $(x: s) = 1 + length(s)$ ;

#### length: 'a list > int

#### lenght: VaeTYPES. a list > int

 ${\tt fun~length~nil~=~0}$ length  $((x:int):s) = 1 + length(s);$ 

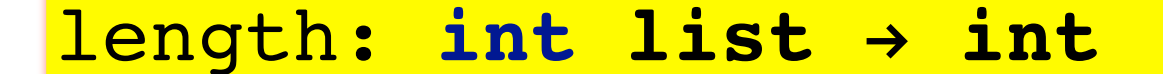

## **Problema**: calcolare il massimo di una lista di **naturali**

**Problema**: calcolare il massimo di una lista fun max [] = 0| max (h::t) = if (h > max(t)) then h else max(t) ;

## max: int list  $\rightarrow$  int

**Problema**: calcolare il massimo di una lista fun max [] = 0| max (h::t) = if (h > max(t)) then h else max(t) ; fun max1 [] = 0 | max1 (h::t) = let val z = max1(t) in if (h > z) then h else z end;

 $max1: int list \rightarrow int$ 

$$
\begin{array}{ll}\n\text{fun max} & \text{if } 0.0 \\
\text{max} & \text{if } (h > \max(t)) \text{ then } h \\
\text{if } (h > \max(t)) \text{ then } h \\
\text{else } \max(t) \text{ ;} \n\end{array}
$$

### $max: real list \rightarrow int$

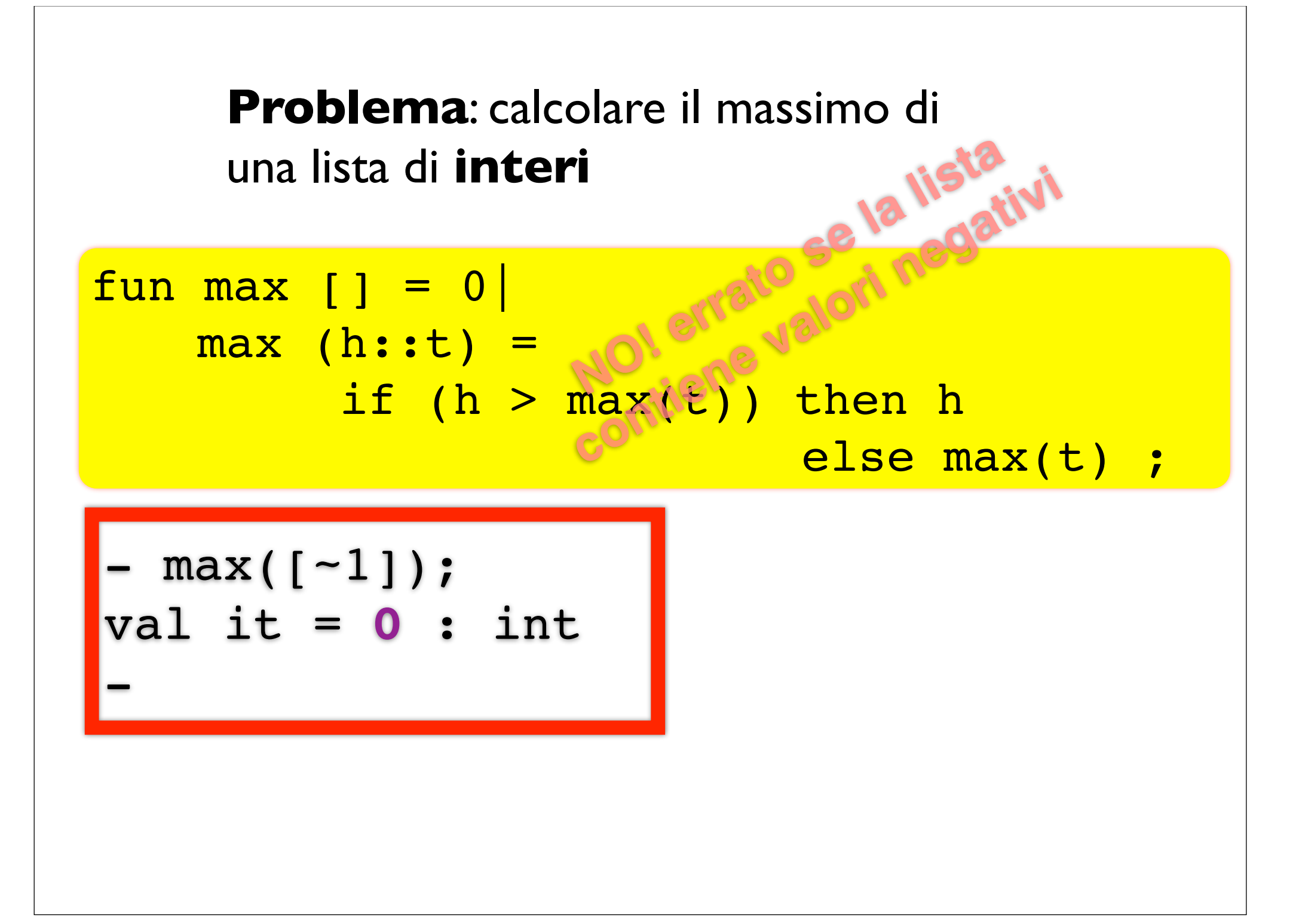

 $fun max1[] = 0$  $max1(h:nil) = h$  $max1(h:t) =$ if  $(h > max1(t))$  then h else max1(t) ;

**Problema**: estrarre da una lista la sottolista degli elementi in posizione pari

 $fun$  extPP  $nil = nil$  $extPP (t::nil) = nil$  $extPP (a::(b::r)) = b :: extPP(r);$ 

#### extPP:'a list -> 'a list

**Problema**: sommatoria delle etichette di un albero binario di interi

#### **datatype btree = nil | node of int\*btree\*btree**

$$
\begin{array}{l}\n\text{fun sm(nil)} = 0 \mid \\
\text{sm(node}(n, t, u)) = n + sm(t) + sm(u);\n\end{array}
$$

Definire le espressioni aritmetiche basate su letterali, variabili, somma e prodotto. Scrivere un valutatore.

```
infixr 5 ++;
infixr 6 **
datatype aexpi = c of int |v of int | ++ of aexpi*aexpi | ** of aexpi*aexpi;
```

```
infixr 5 ++;
infixr 6 **
datatype aexpi = c of int |v of int | ++ of aexpi*aexpi | ** of aexpi*aexpi;
```

```
fun Eval(e,s)=
 case e of
   c(n) => n
   v(n) \implies s(n)
   (e1 ++ e2) => (Eval(e1,s)) + (Eval(e2,s)) |
   (e1 ** e2) => (Eval(e1,s)) * (Eval(e2,s)) ;
fun s(x:int) = 0;Eval(c(2) ++ (c(3) ** c(4)), s);
```

```
(* versione con identificatori rappresentati costruttori *)
infixr 5 ++;
infixr 6 --;
infixr 7 **;
datatype aexp = C of int
                  R of int
                   ++ of aexp*aexp
                    ** of aexp*aexp |
                    -- of aexp* aexp;
\left| \text{infixr} \right| \ll;
\overline{\text{infixr}} = \overline{\text{;}}infixr &&;
datatype bexp = \lt\lt of aexp \star aexp |
                  == of aexp * aexp
                  !! of bexp
                  && of bexp * bexp;
```

```
datatype Lval = L of int;
fun aeval (C(n),s) = n |
      aeval (R(t),s) = s(t) |
      aeval (e1 ++ e2, s) = aeval(e1,s) + aeval(e2,s) |
      aeval (e1 -- e2, s) = aeval(e1,s) - aeval(e2,s) |
```

```
 aeval (e1 ** e2, s) = aeval(e1,s) * aeval(e2,s) ;
```

```
fun beval ( e1 << e2, s) = aeval(e1,s) < aeval(e2,s) |
      beval ( e1 == e2, s) = aeval(e1,s) = aeval(e2,s) |
      beval ( !!(b), s) = not(beval(b,s)) |
      beval ( b1 && b2, s) = beval(b1,s) andalso beval(b2,s) ;
```

```
infixr 1 ^ ;
infixr 2 <- ;
datatype com = <- of Lval * aexp | 
SKIP (1998) (1999) (1999) (1999) (1999) (1999) (1999) (1999) (1999) (1999) (1999) (1999) (1999) (1999) (1999) (1999)
                  IF of bexp*com*com | 
                  WHILE of bexp*com |
                  ^ of com*com ;
fun s0 (x:int) = 0;
fun upd (s:int->int,x,n) = fn z => if (z = x) then n else s(z);
fun E(SKIP, s) = s |
     E(L(i) <- e , s ) = upd(s,i,aeval(e,s)) |
    E(IF(b,c1,c2), s) = if (beval(b,s)) then E(c1,s)
                                                else E(c2,s) |
   E(c1^c2, s) = E(c2, E(c1, s)) E(WHILE(b,c),s) = if (beval(b,s)) then E(WHILE(b,c),E(c,s))
                                                else s;
```

```
val prog =
L(1) <- C(1) ^
L(2) <- C(0) ^
WHILE((R(1)<<C(11)),(L(2) \leq -R(2) + R(1) \sim L(1) \leq -R(1) + C(1))
);
```

```
val t = L(1) <- C(3) ^ L(1) <- (R(1) * R(1));
```